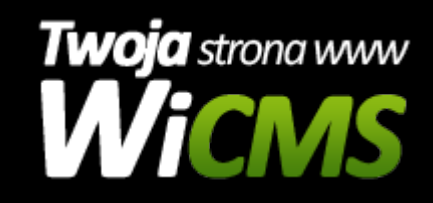

## **Instrukcja obsługi**

## **Strony**

v.3.1.0

dfgsfdg

Źródło: <https://wicms.webimpuls.pl/wpis/8,strony>